# **pixbet grátis entrar**

- 1. pixbet grátis entrar
- 2. pixbet grátis entrar :melhor site de aposta
- 3. pixbet grátis entrar :7games jogos de aplicativo

# **pixbet grátis entrar**

Resumo:

**pixbet grátis entrar : Bem-vindo ao paraíso das apostas em mka.arq.br! Registre-se e ganhe um bônus colorido para começar a sua jornada vitoriosa!**  contente:

Qual o valor mínimo para apostar no Pixbet?

O depósito mínimo por Pix na Pixbet é de R\$ 1 e o máximo é de R\$ 100 mil.

ocê pode fazer quantos depósitos quiser no dia, mas se o depósito partir de uma conta CNPJ, MEI, conta conjunta ou

de terceiros, o valor não será

# **pixbet grátis entrar**

# **pixbet grátis entrar**

A Pixbet, uma das principais casas de apostas do Brasil, lançou recentemente opções de apostas variadas para oferecer aos seus usuários mais opções de apostas e aumentar suas chances de ganhar. Essas novas apostas permitem que os usuários combinem diferentes tipos de apostas em pixbet grátis entrar um único bilhete, aumentando o potencial de ganhos.

As apostas variadas da Pixbet incluem apostas múltiplas, apostas de sistema e apostas condicionais. As apostas múltiplas permitem que os usuários combinem várias seleções em pixbet grátis entrar um único bilhete, com o pagamento potencial aumentando à medida que mais seleções forem adicionadas. As apostas de sistema permitem que os usuários selecionem um número específico de seleções que precisam ser vencedoras para que o bilhete seja bemsucedido, mesmo que outras seleções sejam perdidas.

As apostas condicionais permitem que os usuários vinculem os resultados de diferentes seleções, criando apostas mais complexas. Por exemplo, um usuário pode apostar no resultado de um jogo de futebol e, em pixbet grátis entrar seguida, apostar no resultado de outro jogo de futebol com base no resultado do primeiro jogo.

As novas opções de apostas da Pixbet foram recebidas com entusiasmo pelos usuários, que agora têm mais opções para apostar e aumentar suas chances de ganhar. A casa de apostas tem se destacado no mercado brasileiro por oferecer altos odds, promoções generosas e uma ampla gama de opções de apostas, e as novas apostas variadas são mais um passo para melhorar a experiência do usuário.

### **Como fazer apostas variadas na Pixbet:**

- 1. Acesse o site da Pixbet e faça login em pixbet grátis entrar pixbet grátis entrar conta.
- 2. Selecione o esporte e o evento no qual deseja apostar.
- Escolha os tipos de apostas que deseja combinar (por exemplo, aposta múltipla, aposta de 3.sistema ou aposta condicional).
- 4. Adicione suas seleções ao bilhete de apostas.
- 5. Insira o valor da aposta e confirme a aposta.

#### **Dicas para fazer apostas variadas com sucesso:**

- Pesquise os eventos e equipes em pixbet grátis entrar que está apostando.
- Não aposte mais do que você pode perder.
- Divida pixbet grátis entrar banca em pixbet grátis entrar unidades menores.
- Não persiga perdas.
- Diverta-se!

#### Tabela de Opções de Apostas Variadas da Pixbet

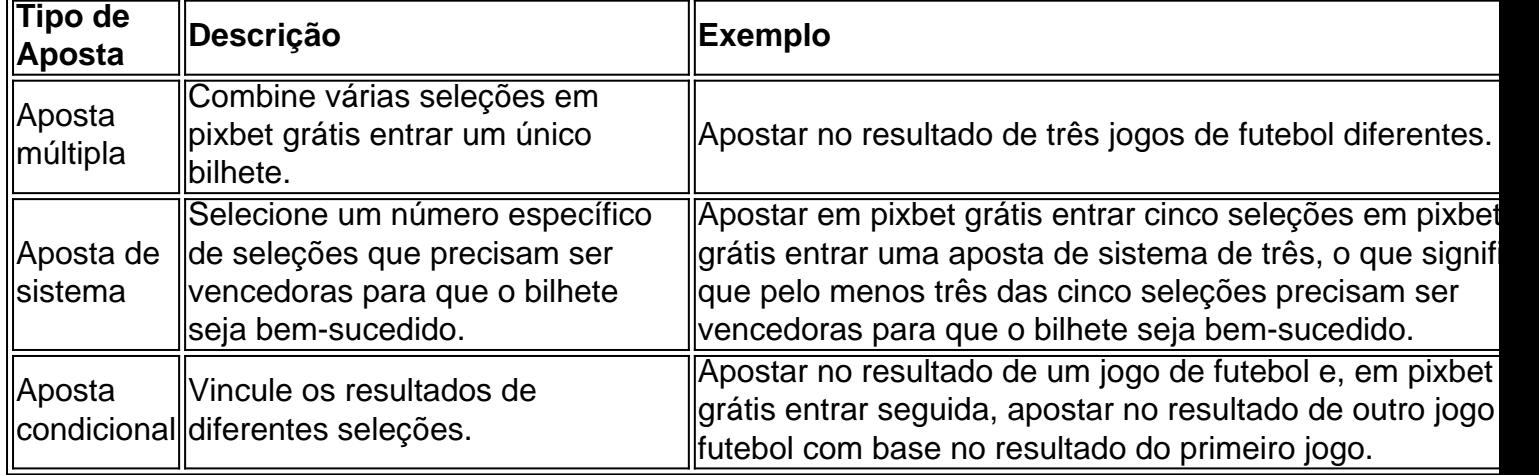

#### **Conclusão:**

As apostas variadas da Pixbet oferecem aos usuários mais opções para apostar e aumentar suas chances de ganhar. Com apostas múltiplas, apostas de sistema e apostas condicionais, os usuários podem criar apostas mais complexas e personalizadas que melhor se adaptam aos seus estilos e estratégias de apostas. Lembre-se de apostar com responsabilidade e se divertir!

#### **Perguntas frequentes sobre apostas variadas da Pixbet:**

O que são apostas variadas?

As apostas variadas são um tipo de aposta que permite aos usuários combinar diferentes tipos de apostas em pixbet grátis entrar um único bilhete.

Quais são os diferentes tipos de apostas variadas disponíveis na Pixbet?

A Pixbet oferece apostas múltiplas, apostas de sistema e apostas condicionais.

Como faço para fazer uma aposta múltipla?

Selecione as seleções que deseja combinar, adicione-as ao bilhete de apostas e insira o valor da aposta.

O que é uma aposta de sistema?

Uma aposta de sistema permite selecionar um número específico de seleções que precisam ser vencedoras para que o bilhete seja bem-sucedido.

O que é uma aposta condicional?

Uma aposta condicional permite que você vincule os resultados de diferentes seleções.

# **pixbet grátis entrar :melhor site de aposta**

# **pixbet grátis entrar**

# **pixbet grátis entrar**

El Handicap Asiático es un mercado de apuestas deportivas que excluye el empate como una de las posibilidades de resultado en deportes con tres resultados posibles (como el fútbol). Esto significa que solo es posible tener una victoria, ya sea del equipo A o del equipo B.

### **Cómo funciona el Handicap Asiático en Pixbet**

En el Handicap Asiático, se agrega un valor decimal imaginario al marcador final de un equipo, lo que crea una margen de handicap que determina el resultado de la apuesta. Por ejemplo, apostar en un equipo con una línea de -1 significa que el equipo necesita ganar por dos o más goles de diferencia. Si gana por un gol, la apuesta se reembolsará, y si empata o pierde, la apuesta será considerada como perdida.

### **Ventajas del Handicap Asiático en comparación con el Handicap Tradicional**

A diferencia del handicap tradicional, el handicap asiático excluye la posibilidad de empate, lo que se logra mediante la adición de un valor decimal imaginario al marcador final de un equipo. Esto permite obtener ganancias parciales en el caso de apuestas medio perdidas y medio reembolsadas, reduciendo así las pérdidas para el apostador.

### **Cómo apostar en Handicap Asiático en Pixbet**

- 1. Accede al sitio web oficial de Pixbet en tu navegador.
- 2. Crea una cuenta o inicia sesión en tu cuenta existente.
- 3. Navega hasta la sección de apuestas deportivas y selecciona el evento deportivo en el que deseas apostar.
- 4. Elige la opción "Handicap Asiático" y selecciona tu apuesta.
- 5. Ingresa el monto que deseas apostar yconfirma tu apuesta.

# **Conclusión: ¿Por qué elegir el Handicap Asiático en Pixbet?**

El Handicap Asiático ofrece una experiencia de apuesta más emocionante y rentable en comparación con el handicap tradicional. Con la posibilidad de obtener ganancias parciales y la exclusión del empate como opción de resultado, el Handicap Asiático es una excelente opción para los apostadores que desean aumentar sus posibilidades de éxito en las apuestas deportivas.

### **Preguntas frecuentes:**

¿Qué es el Handicap Asiático?

Es un mercado de apuestas deportivas que excluye el empate como opción de resultado en deportes con tres resultados posibles.

¿Cómo funciona el Handicap Asiático en Pixbet?

Se agrega un valor decimal imaginario al marcador final de un equipo, creando una margen de handicap que determina el resultado de la apuesta.

#### ¿Por qué elegir el Handicap Asiático en Pixbet?

Ofrece una experiencia de apuesta más emocionante y rentable en comparación con el handicap tradicional.

20 de jan. de 2024·O mercado de aposta 1X2, também conhecido como moneyline, ml, odds results e outros, é um mercado de três vias no futebol.

15 de mar. de 2024·No entanto, basta começar a aprender os mercados básicos (1x2, Dupla chance, Mais ou Menos) que os restantes se tornarão mais simples. Dessa ...

25 de out. de 2024·... 1x2. Veja o que é 1x2 ... A Pixbet é a casa de apostas mais nova da ... Por exemplo, no Mais/Menos Gols você deve prever se haverá mais ou menos ...

19 de mar. de 2024·1x2 mais menos pixbet · Valor valor para apostar na Pixbet: · Valor mínimo para depósito na Pixbet: R\$1 (se user o PIX como método do pagamento) ...

18 de mar. de 2024·Página de login do PixBet em pixbet grátis entrar seu navegador preferido. Você pode fazer isso digitandoloterias caixa econômicana barra de endereço do seu inimigo.

# **pixbet grátis entrar :7games jogos de aplicativo**

Ollie Popé disse que teve sorte depois de ter sido deixado duas vezes a caminho da marca 121 no primeiro dia do segundo Teste contra as ndias Ocidentais, e tinha uma explicação improvável para pixbet grátis entrar boa fortuna: A presença seu amigo Aaron Ramsele.

"Ele parece ser meu amuleto da sorte", disse Pope. Ele veio para outros dois jogos e pixbet grátis entrar um deles eu marquei 200, sempre acontece de ele estar lá no dia que recebo as corridas; então acho Que pode vir com mais frequência."

O século de Pope seguiu uma pontuação 57 nos únicos innings da Inglaterra do primeiro Teste, vindo depois duma corrida inconsistente para Surrey que ele teve pixbet grátis entrar média 22.88 no Campeonato County desta temporada "É estranho eu senti estar me tornando um jogador melhor mas pela primeira vez as corridas não estavam chegando e Eu nem conseguia descobrir o porquê", disse Ele

"Eu não tinha dúvidas sobre o meu jogo, mas você fica tipo: 'Por que todo mundo no país está marcando corridas e a Inglaterra 3 na terceira?' Você se sente frustrado às vezes por isso é porque ele ainda nem vai acontecer. Mas só críquete quer ir marcar cem pontos todos os dias... Tendo sido jogado pixbet grátis entrar 46 e novamente no 54, quase não funcionou assim aqui também. "É um bom sentimento cair as capturas." É como uma brincadeira de falta - às vezes eu corto para o grande condado do críquete que é perdido por causa da sorte; acho: 'Felizmente Eu nem cortei isso'. Use-o com lição", disse Pope"."Batando você nunca vai ficar completamente perfeito! O Cricket pode me balançar mas agora está tentando fazer algo muito melhor..." "Nós fizemos o melhor que podíamos hoje, apesar de colocar algumas chances", disse Kevin Sinclair. Ele entrou na equipe das Antilhas como um substituto para Gudakesh Motie no último minuto e acordou nesta quinta-feira sentindo mal." Eu acho Que eles marcaram Um pouco demais mas nós tomamos uma taça".

As ndias Ocidentais surpreenderam a Inglaterra ao escolher jogar bola depois de ganhar o lance. "O capitão estava no controle do que ele queria fazer", disse Sinclair, acrescentando:"Queríamos pressionar e usar um pouco mais os wicket."

Inspirado pelas memórias da quarta blitz de Jonny Bairstow contra a Nova Zelândia há dois anos, Ben Stokes teria tomado essa mesma decisão e assumido que pixbet grátis entrar um glorioso dia dos verões seus oponentes teriam optado por bater.

skip promoção newsletter passado

Subscreva a nossa newsletter de críquete para os pensamentos dos nossos escritores sobre as maiores histórias e uma revisão da ação desta semana.

Aviso de Privacidade:

As newsletters podem conter informações sobre instituições de caridade, anúncios on-line e conteúdo financiado por terceiros. Para mais informação consulte a nossa Política De Privacidade Utilizamos o Google reCaptcha para proteger nosso site; se aplica também à política do serviço ao cliente da empresa:

após a promoção da newsletter;

"Pensei que iríamos jogar boliche hoje", disse Pope. Para marcar 416 pixbet grátis entrar tão rápido tempo, deixando quatro dias restantes no jogo num bom campo de golfe é um dia muito agradável para nós e espero uma pontuação boa o suficiente."

Author: mka.arq.br Subject: pixbet grátis entrar Keywords: pixbet grátis entrar Update: 2024/7/21 2:20:17